# **Description**

NorahDesk is a small non-coding RNA (ncRNA) detection tool for RNA sequencing (RNA-Seq) data. It utilizes the coverage-distribution of small RNA sequence data and thermodynamic assessments of secondary structure to reliably predict and annotate ncRNA classes.

The program is implemented in Java.

It contains two packages: ncRNA\_ prediction and ncRNA\_annotation.

ncRNA\_detection program predicts small ncRNA transcripts from RNA-Seq data. ncRNA\_annotation program categorises predicted transcripts into different classes of known ncRNAs and un-annotated transcripts (potential novel ncRNAs).

NorahDesk requires two external programs: BEDTOOLS (http://code.google.com/p/bedtools/) and Vienna RNA Package (http://www.tbi.univie.ac.at/RNA/). It also requires genome (chromosome) sequence and annotation files; the annotation files in mouse are distributed with the program.

The program is tested only on Mac OS X and Linux platforms.

## **Installation**

#### **Installation of external programs**

BEDTOOLS and Vienna RNA Package have to be installed.

#### **Setting the paths to all programs**

NorahDesk creates output files as well as several temporary directories/files in the current working directory. Thus the easiest way to test the program is to set the temporary paths, for example,

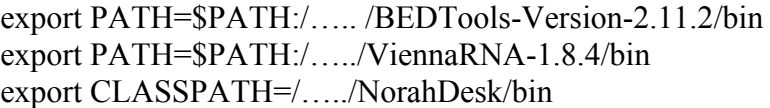

then run NorahDesk from the directory where the output files will be created.

## **Commands and options**

To run ncRNA\_prediction: java ncRNA\_prediction.PredictRNA [options] GENOMESEQ=<directory name> INFILE=<input file>

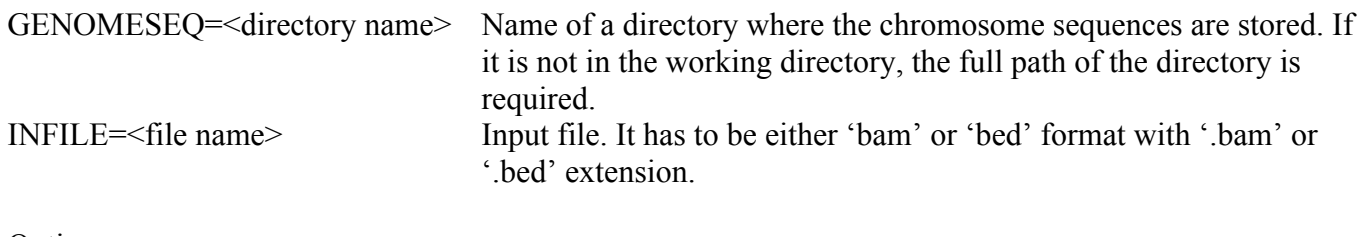

Options:

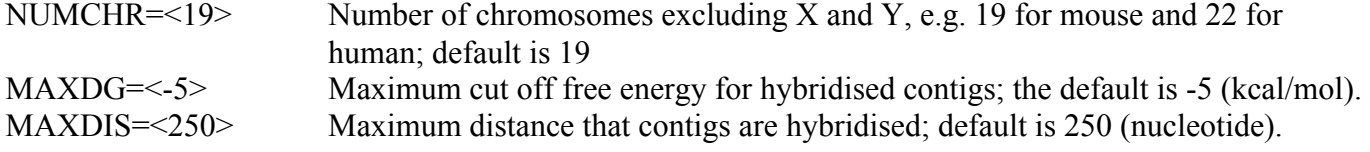

To run ncRNA\_annotation:

> java ncRNA\_annotation.AnnotateRNA NCRNA=<file name> ENSEMBLE=<file name> INFILE= <file name>

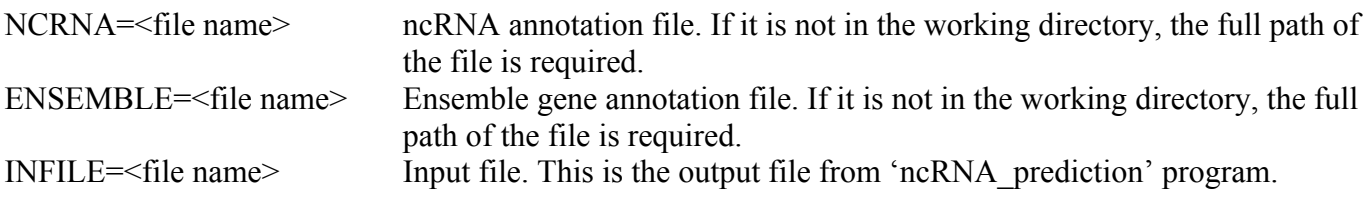

## **Output files**

Output file of 'ncRNA\_prediction' is a list of predicted transcripts in BED format. Output files of 'ncRNA<sup> $\overline{A}$ </sup> annotation' are a list of transcripts that overlapped with known ncRNAs, a list of potential novel ncRNAs (both in BED format), and summary files for the transcripts and the known ncRNAs.